# $SCS-$ VR. VIRTUAL RECEIVER

**PRE-UPGRADE CHECKLIST**

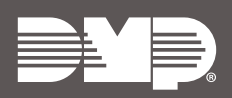

and the company of the company of

## **COMPLETE THE CHECKLIST**

As an SCS-VR Certified Technician, make sure you review and complete all the necessary tasks in this document before continuing with the upgrade process.

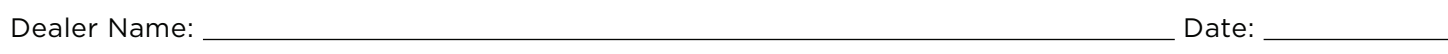

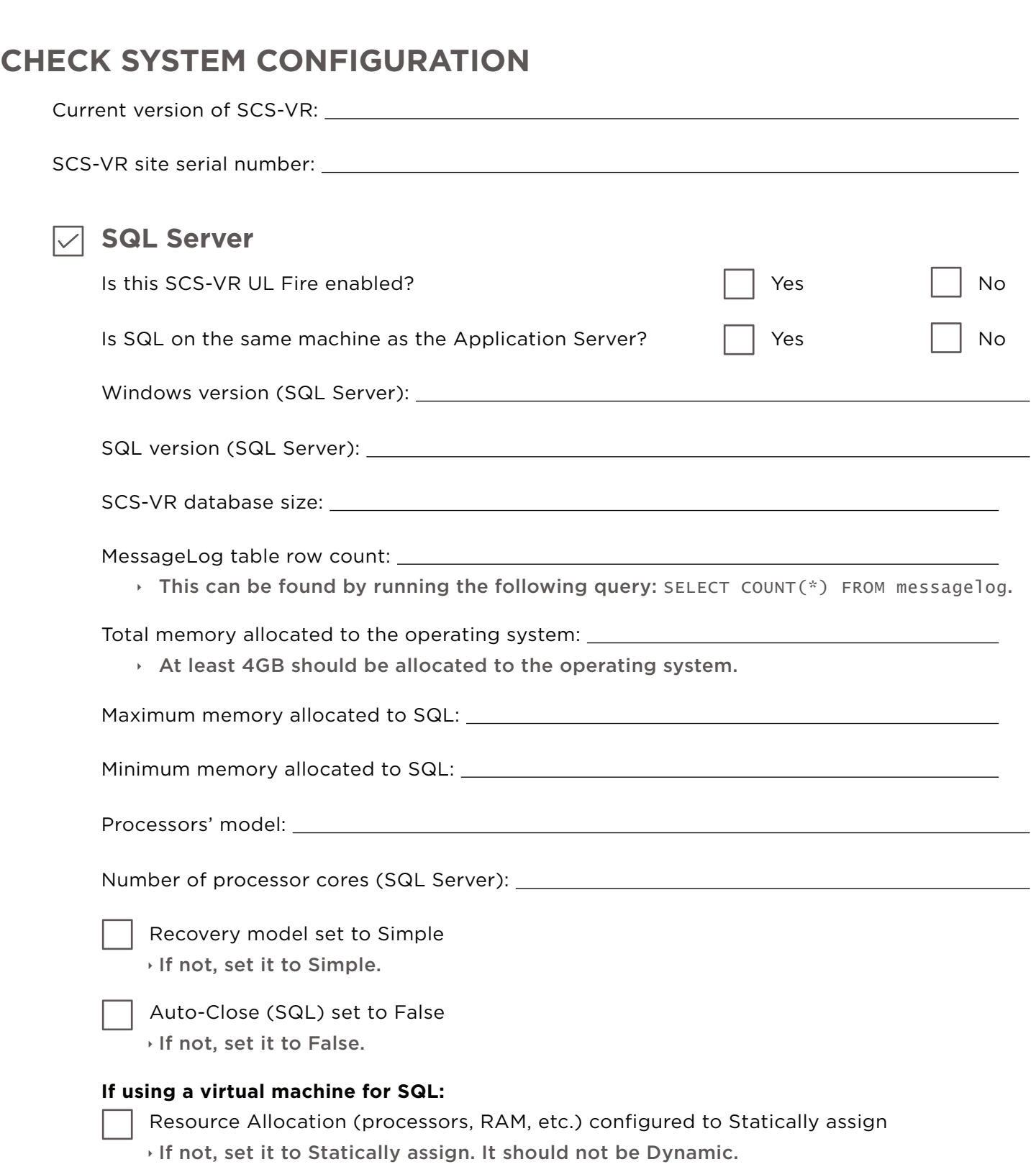

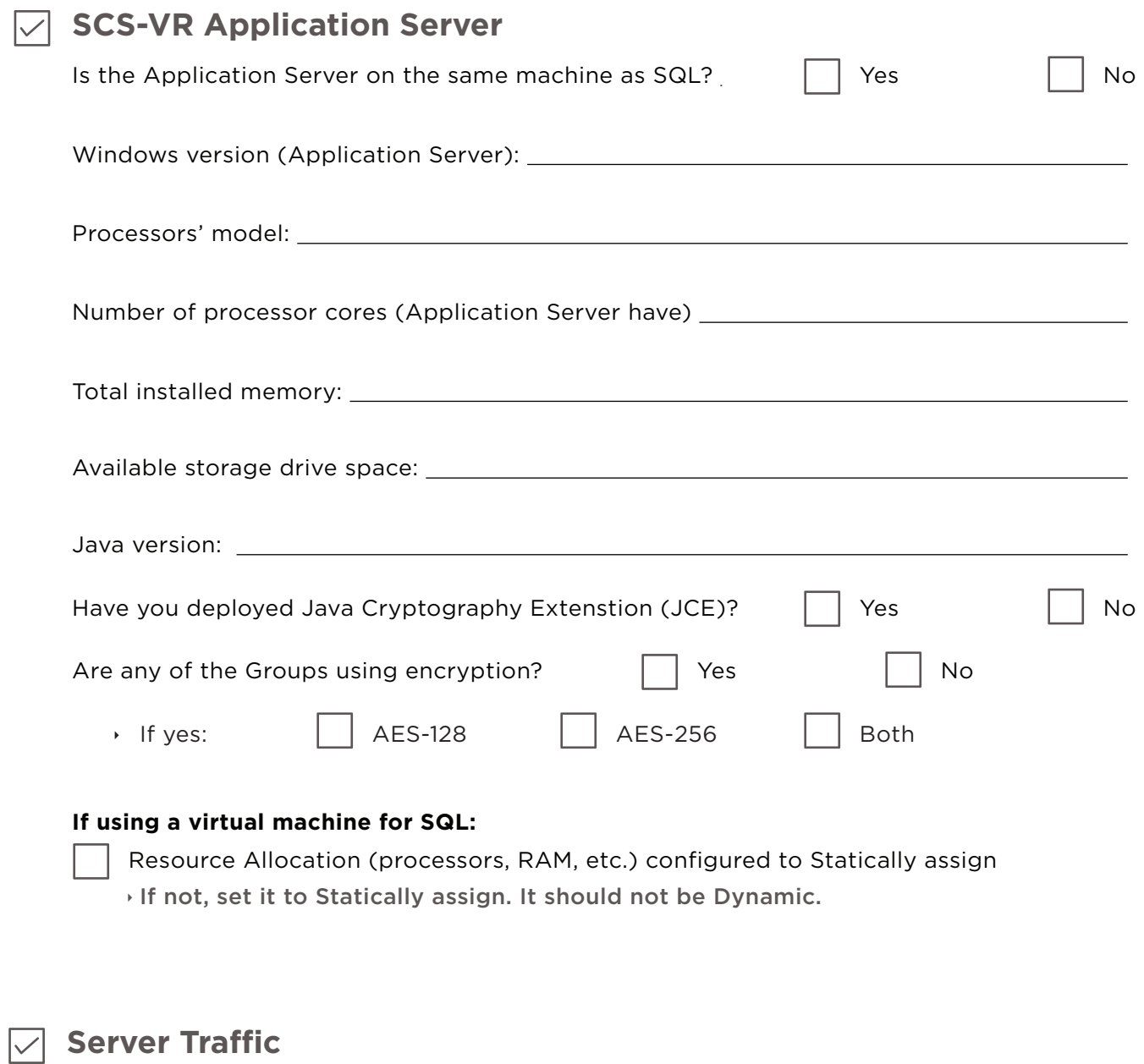

Number of Events per day:

#### **COMPLETE FINAL TASKS**

All the latest service packs and updates have been installed for Windows, SQL, and Java.

All the latest security patches have been applied.

The system has been rebooted and stable for at least 48 hours.

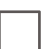

The SQL database has been backed up.

The server has a System Restore Image and System Restore has been tested successfully.

IT Staff is on hand and available.

ê Including Network Administrator, Database Administrator, System Administrator.

In the event of a failure during update, I have a plan to revert to a previous working state.

### **DATABASE DETAILS**

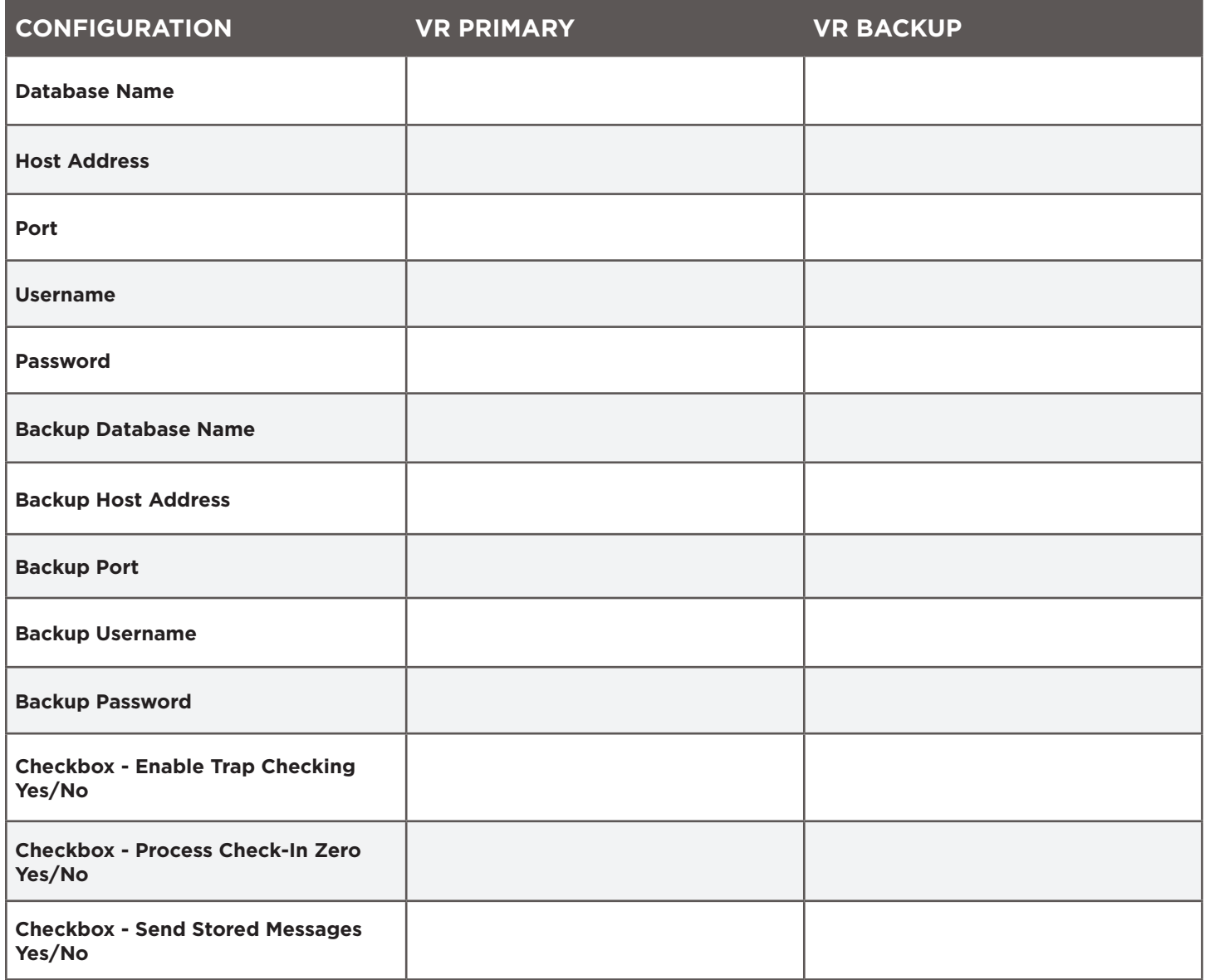

#### **GROUP 1 DETAILS**

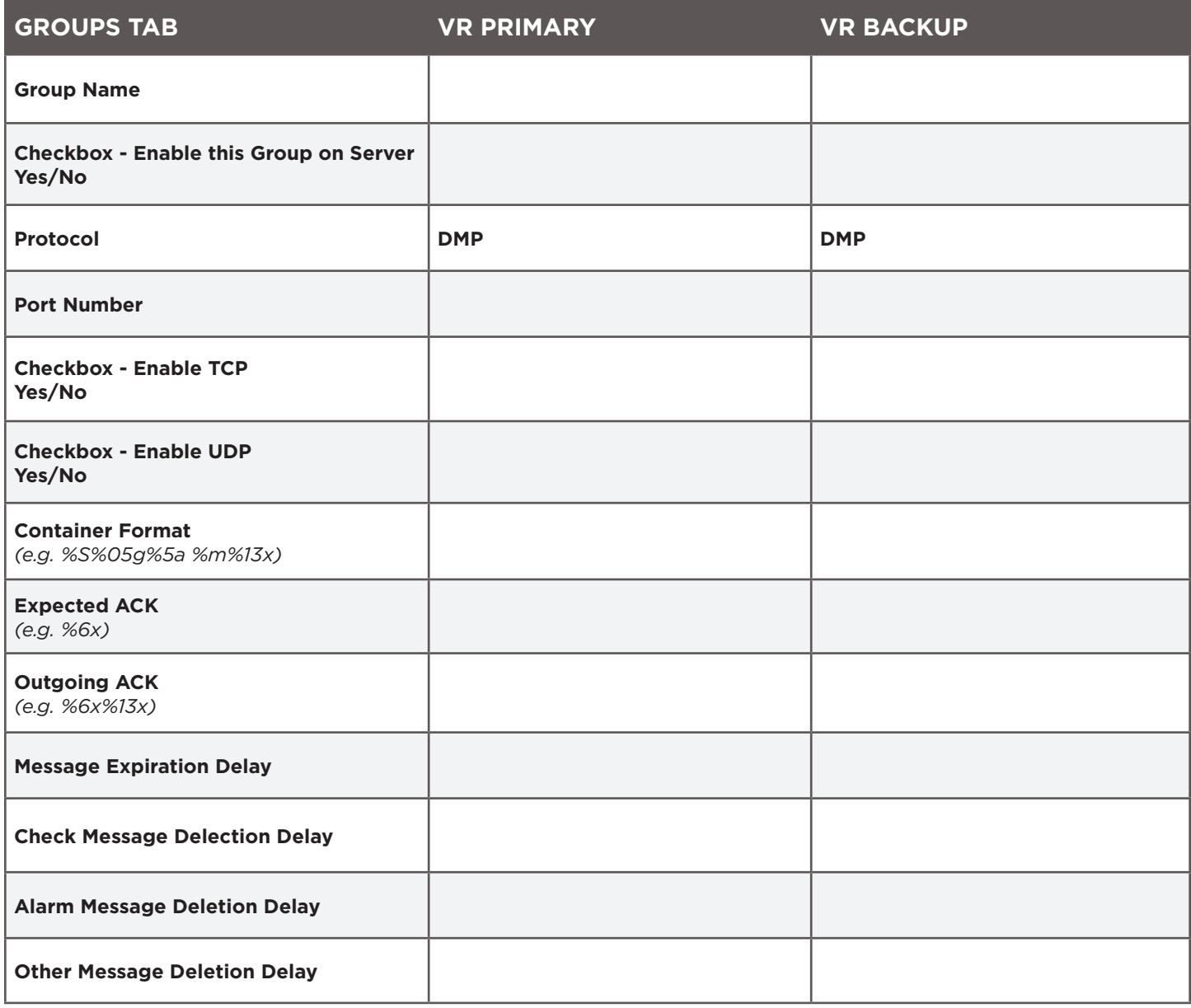

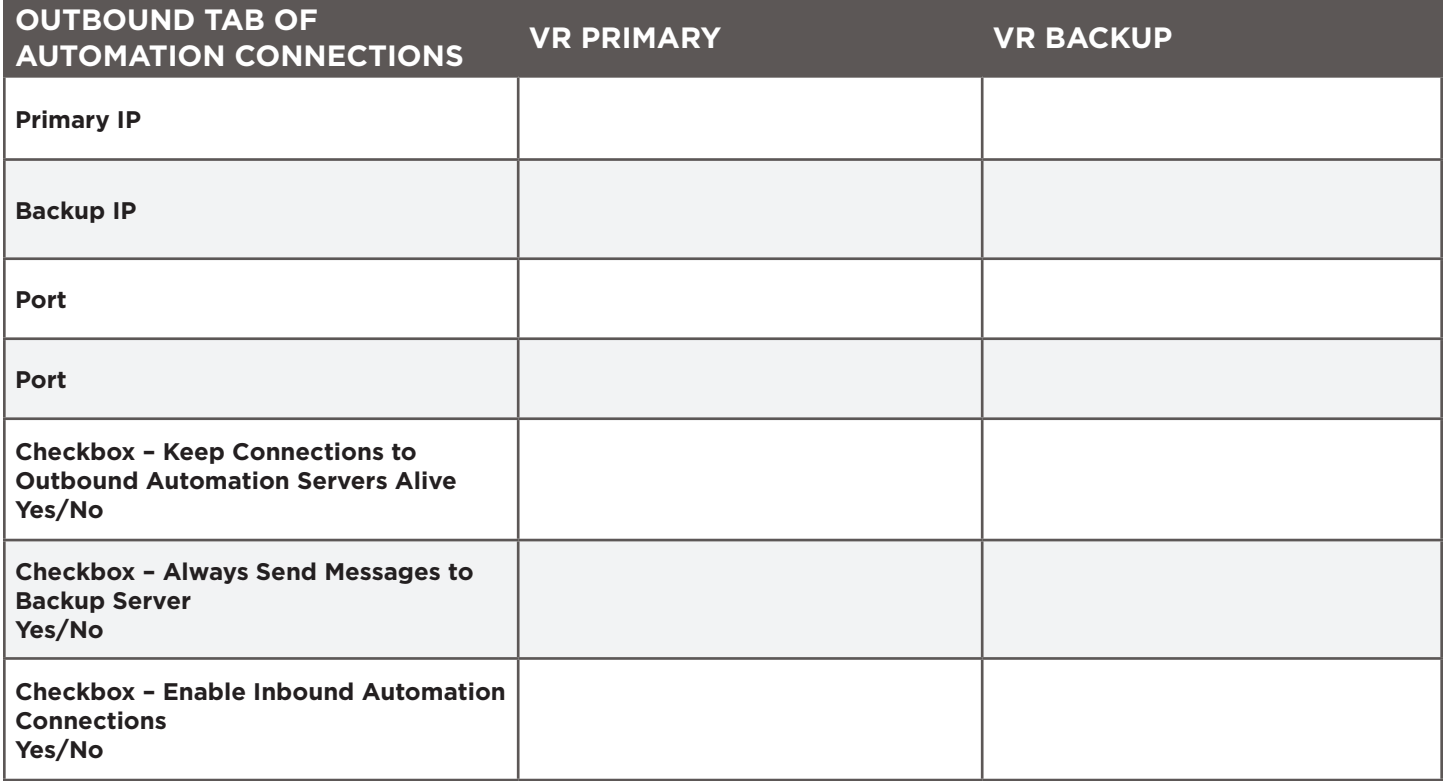

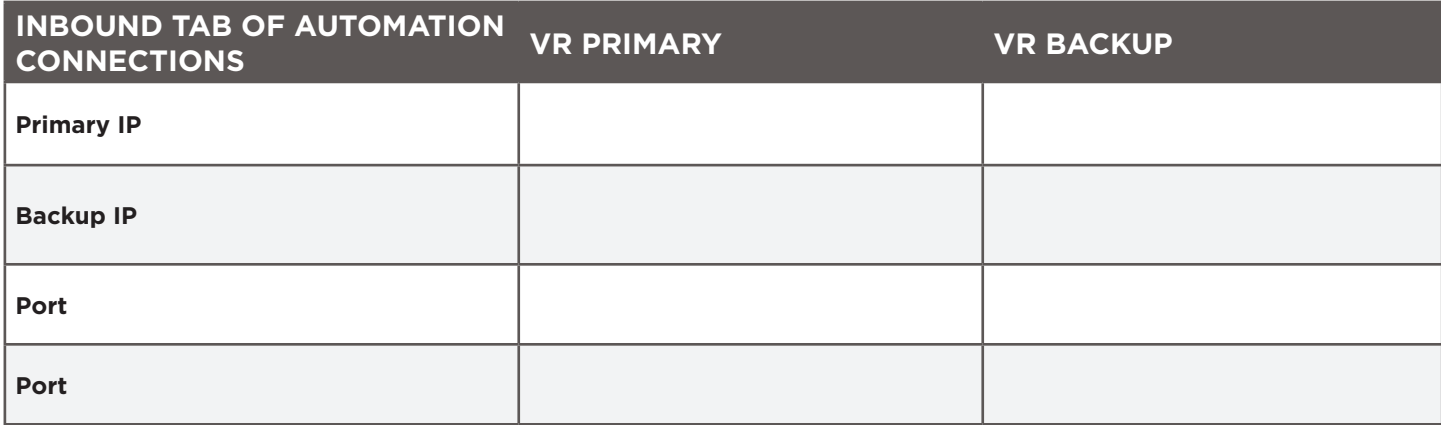

#### **GROUP 2 DETAILS**

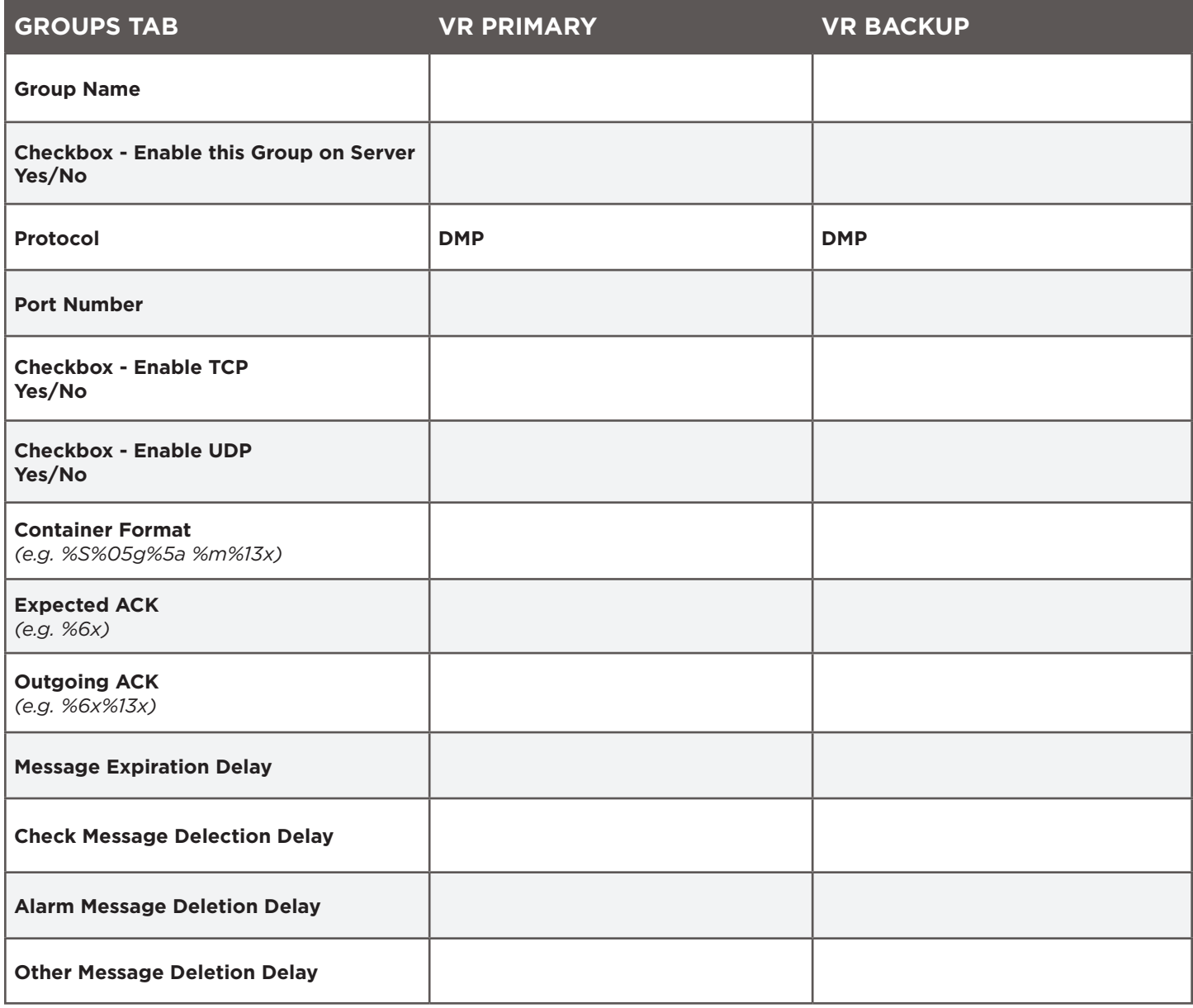

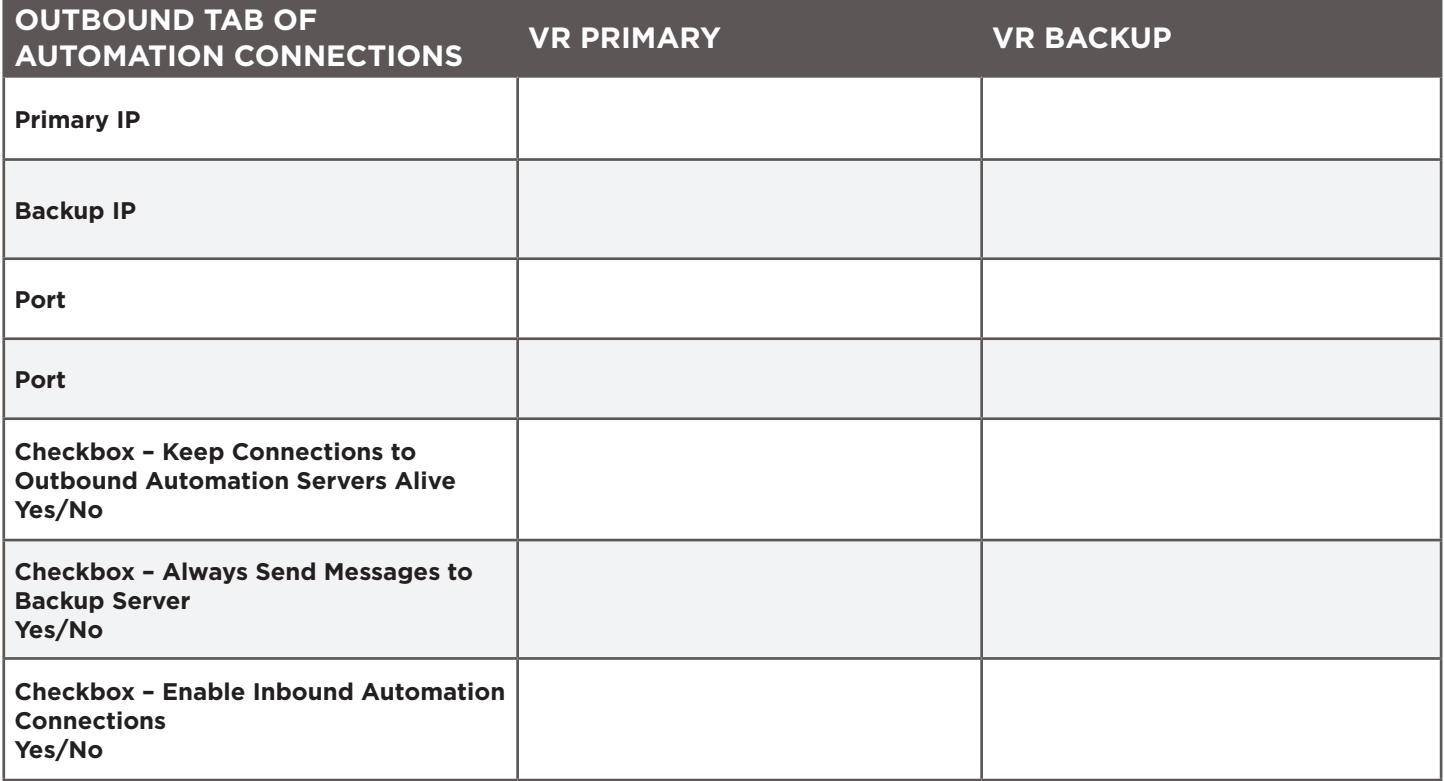

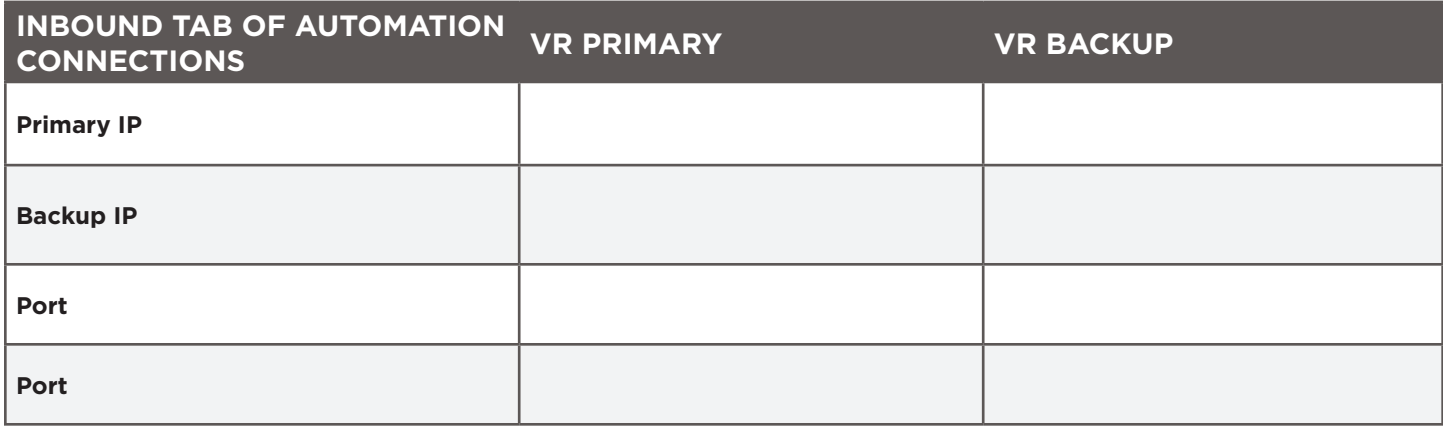

#### **GROUP 3 DETAILS**

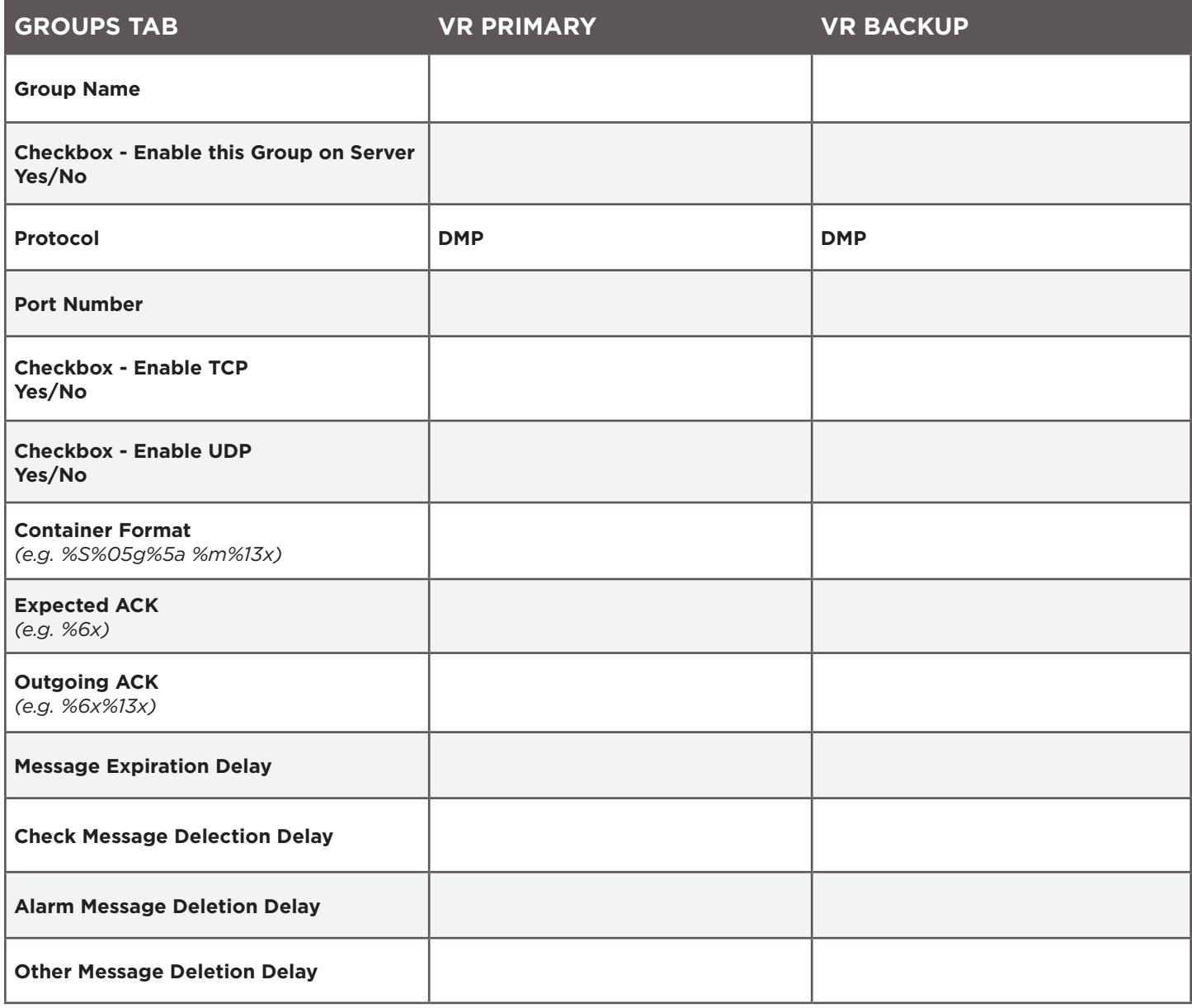

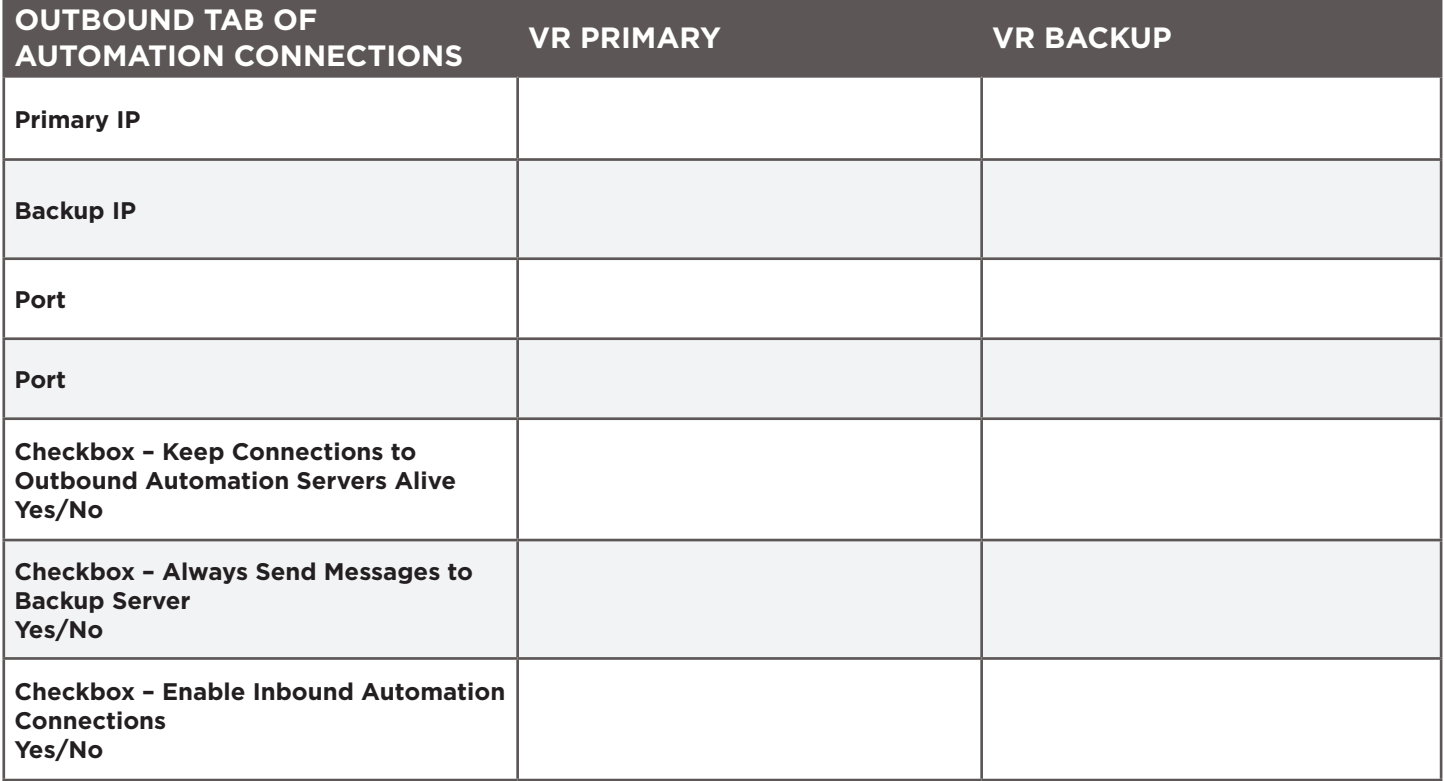

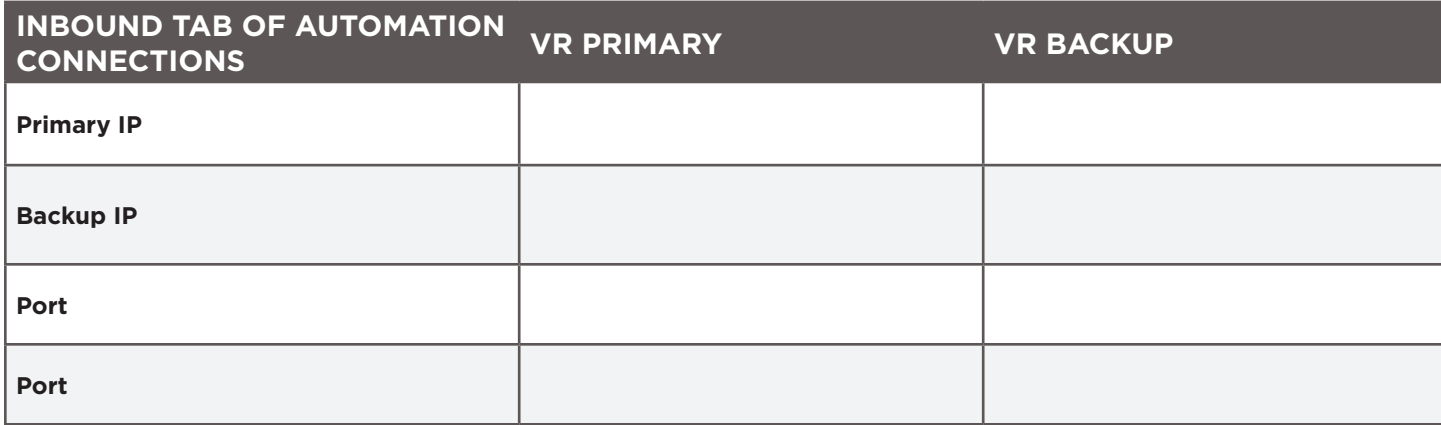

#### **GROUP 4 DETAILS**

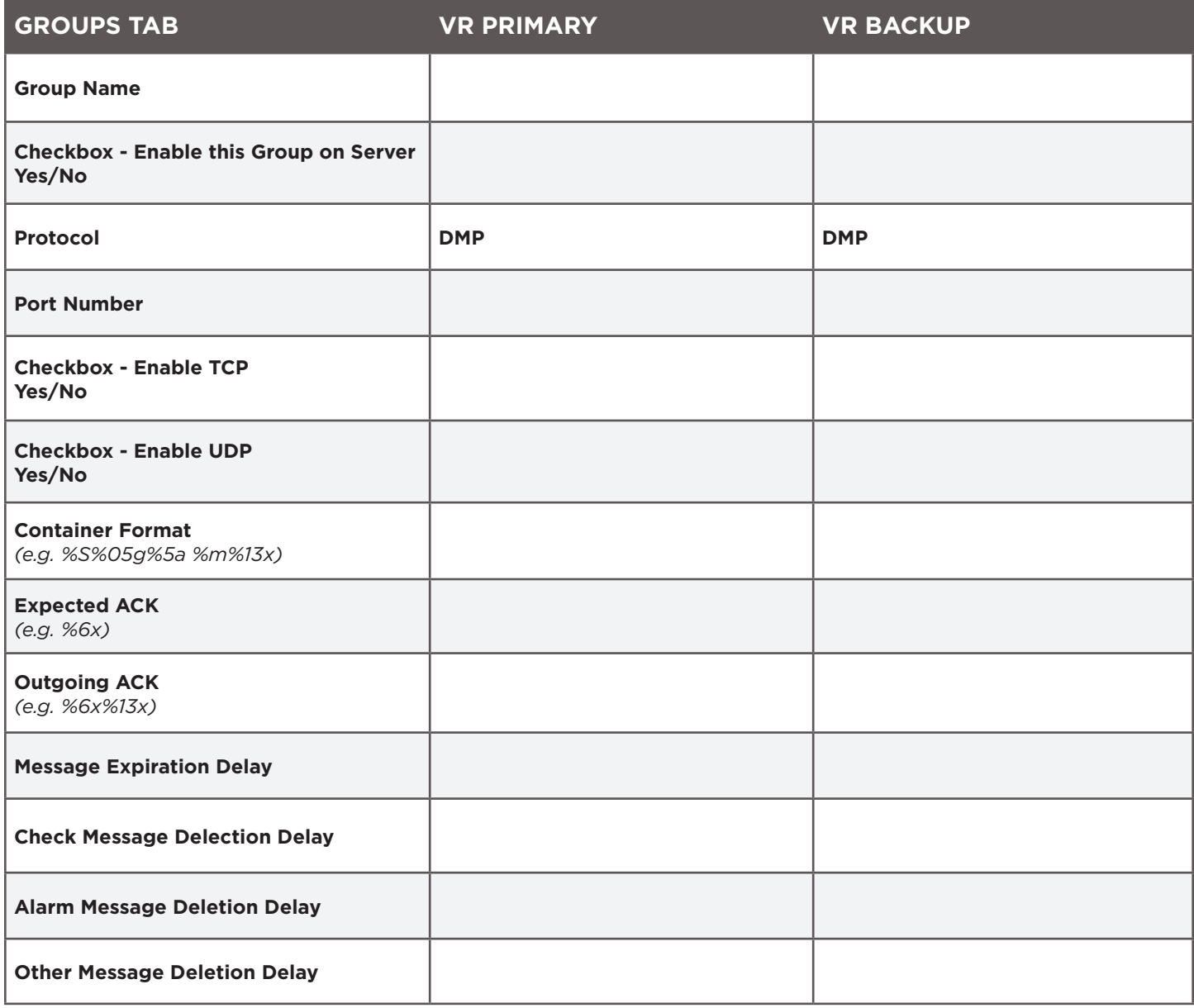

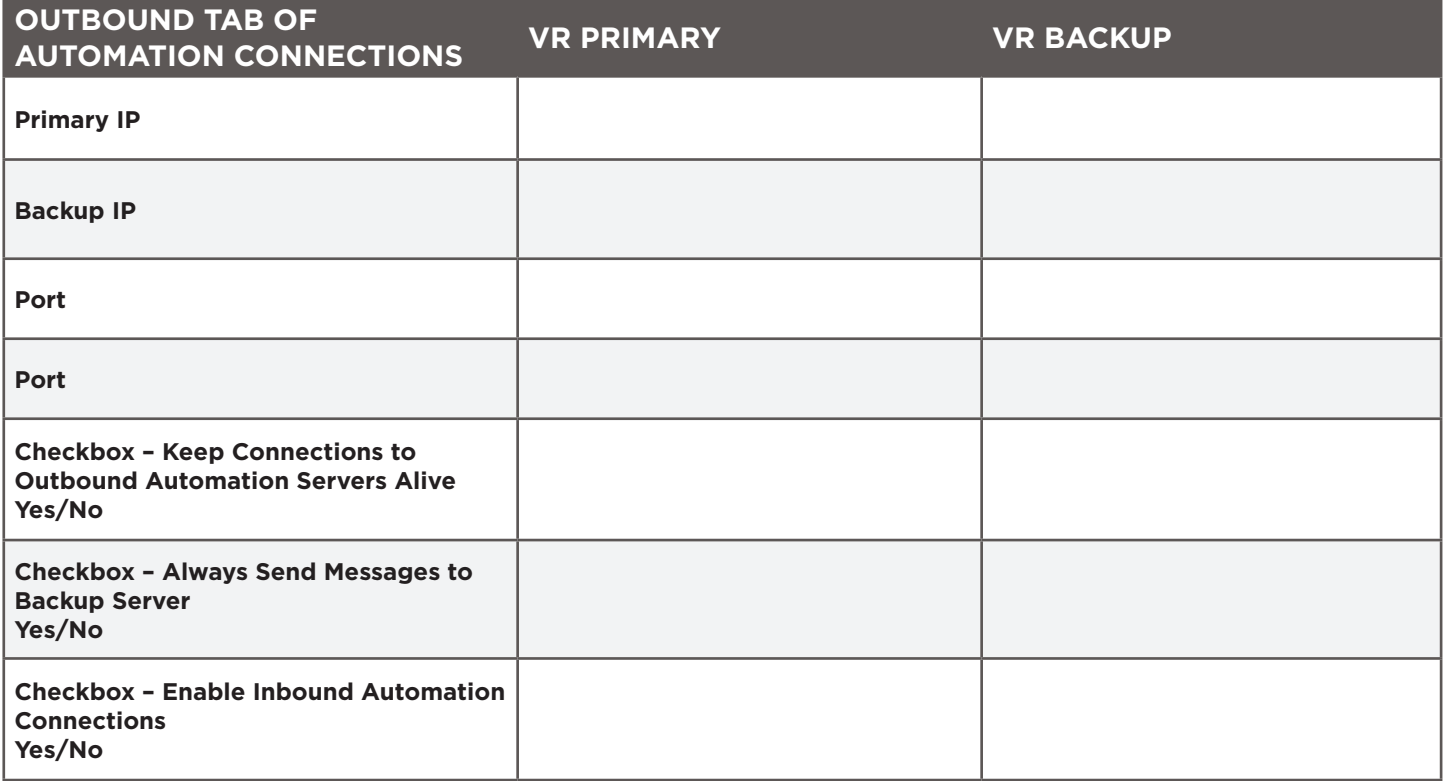

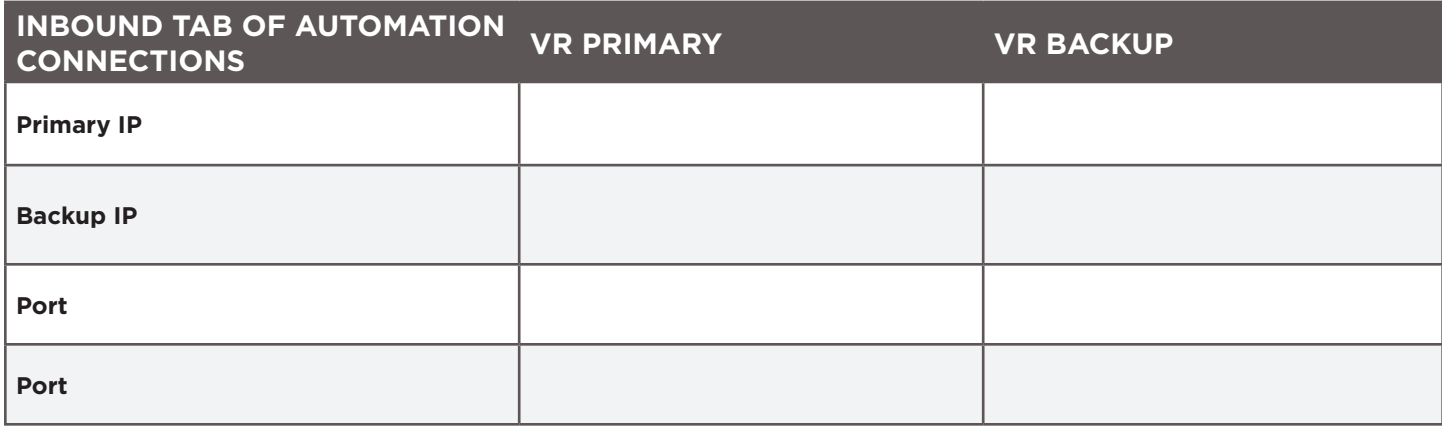

#### **GROUP 5 DETAILS**

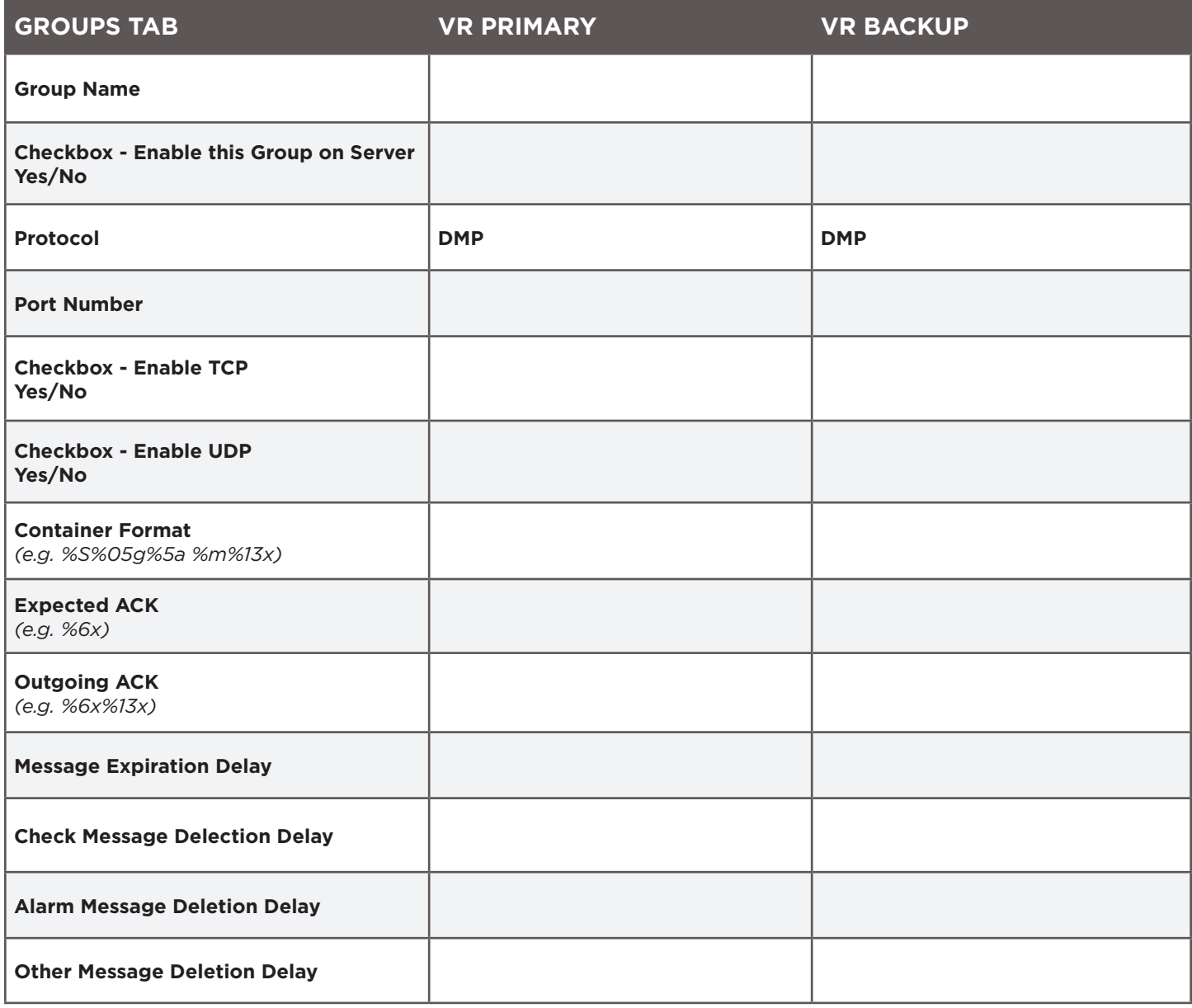

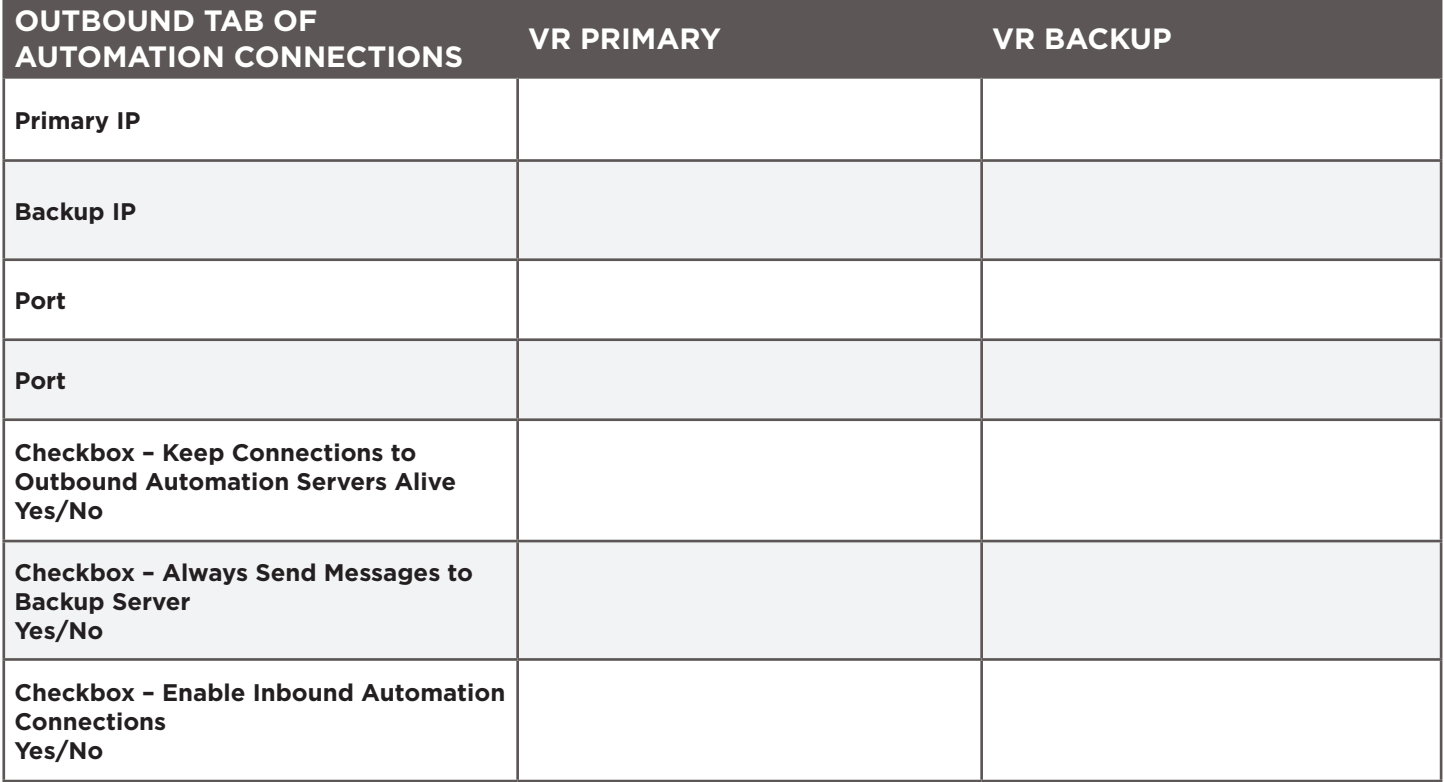

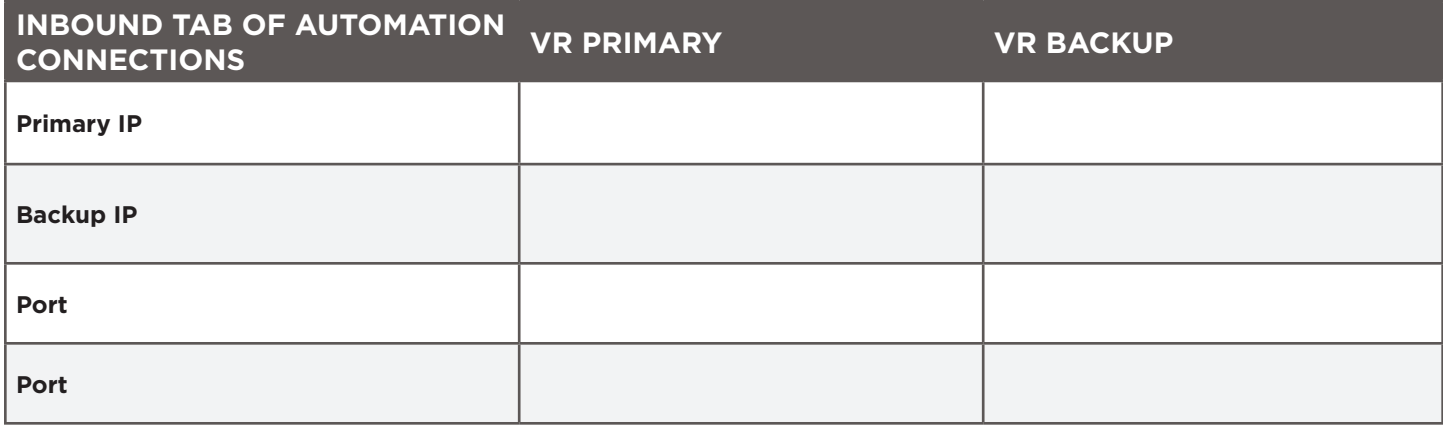

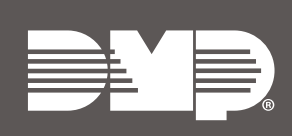

Designed, engineered, and manufactured in Springfield, MO using U.S. and global components.

**LT-2462 21244**

#### **INTRUSIO N • FIR E • ACCES S • NETWORKS**

2500 North Partnership Boulevard Springfield, Missouri 65803-8877 800.641.4282 | DMP.com